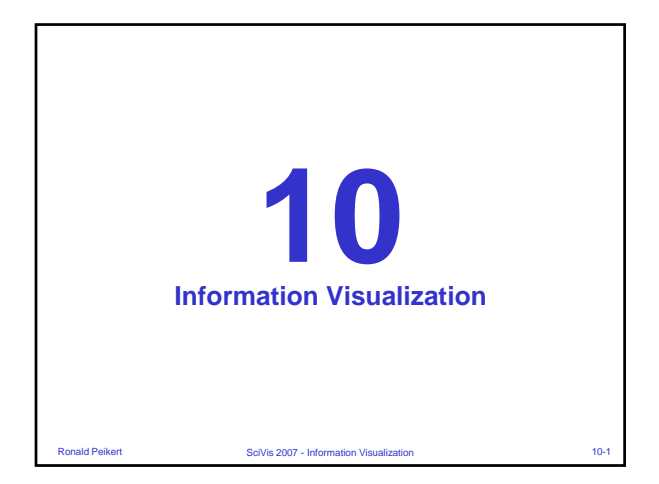

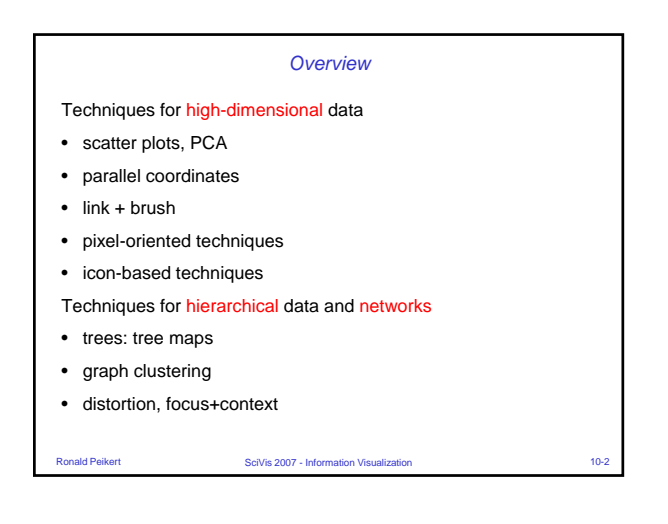

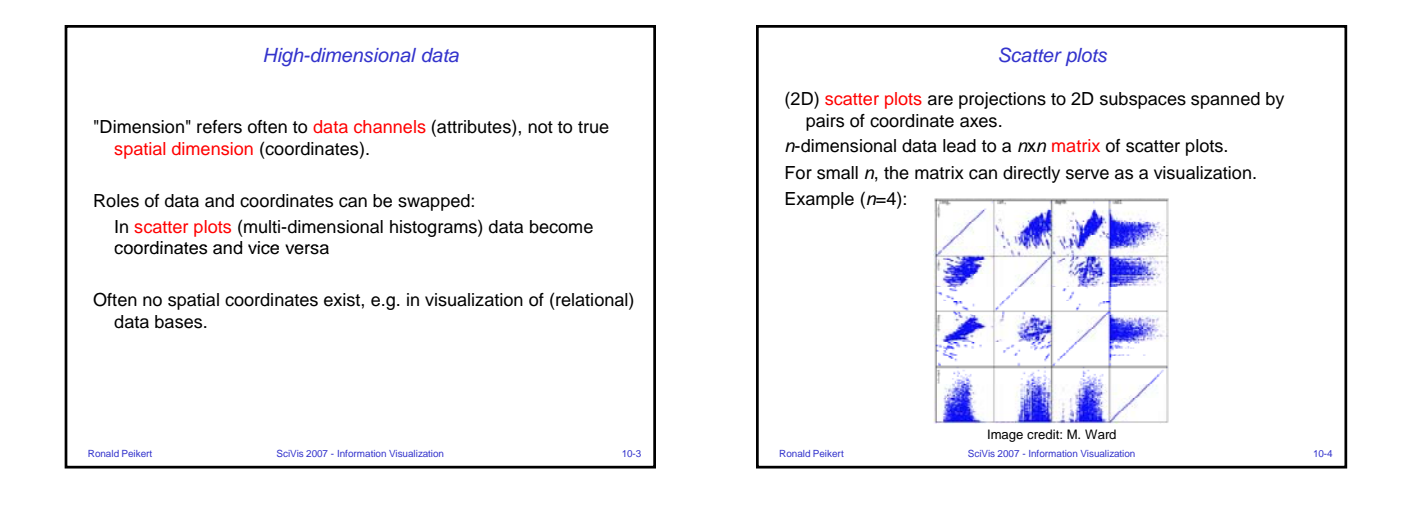

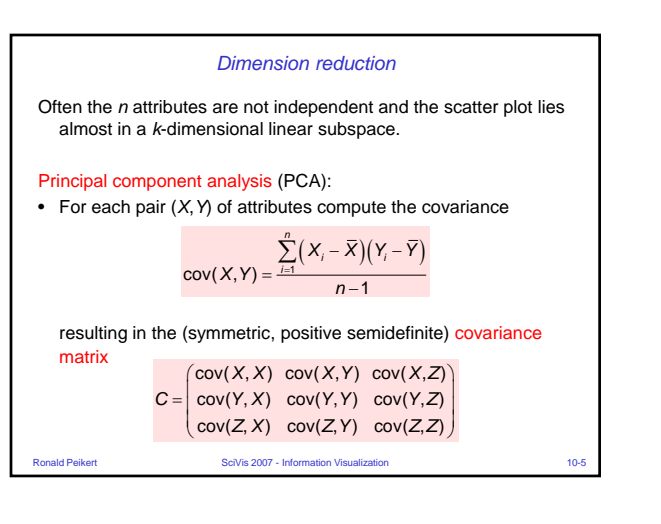

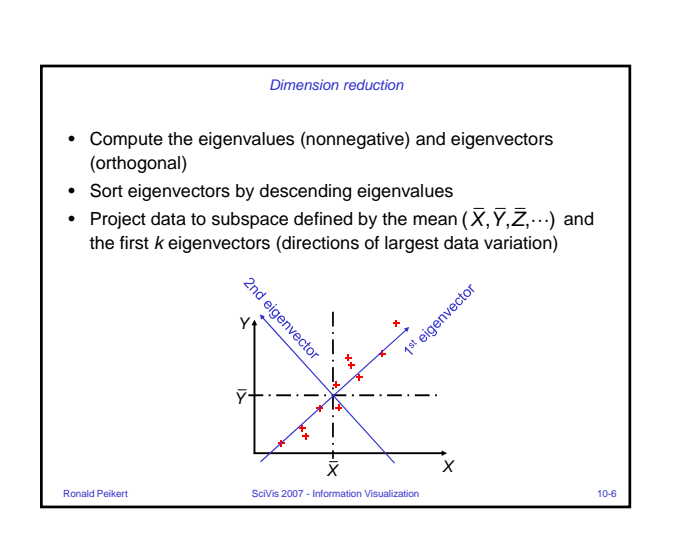

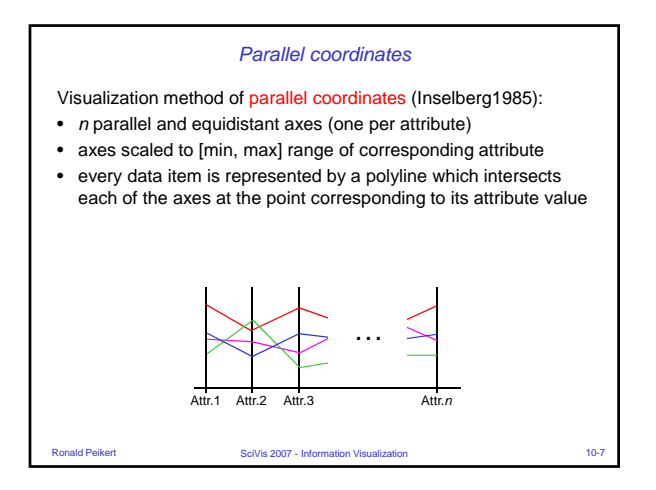

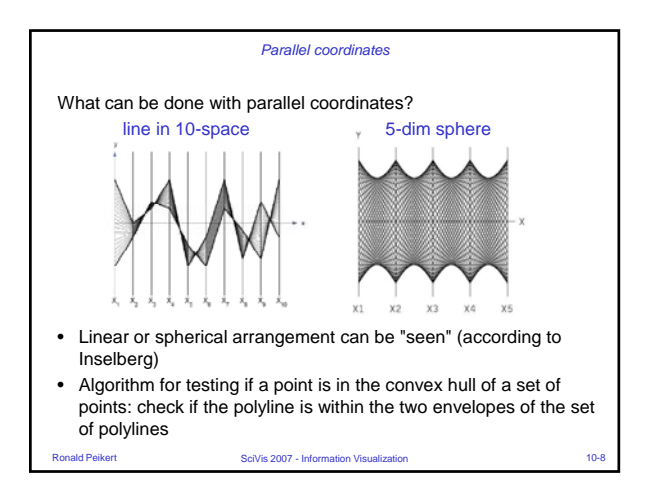

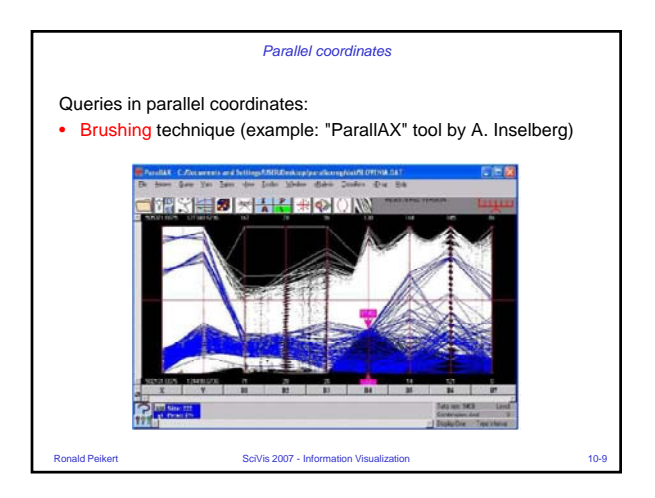

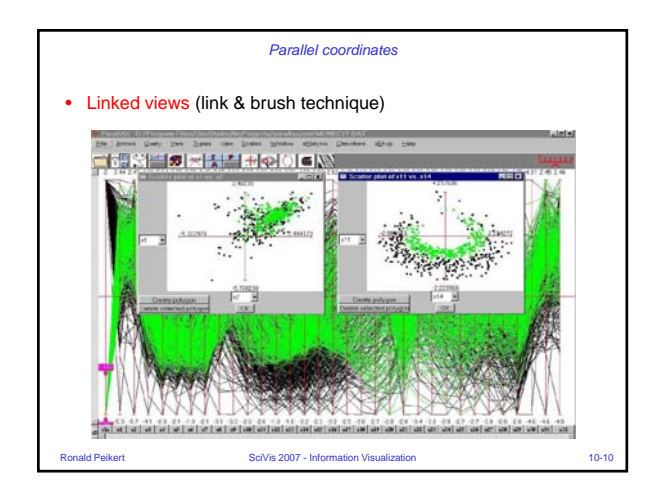

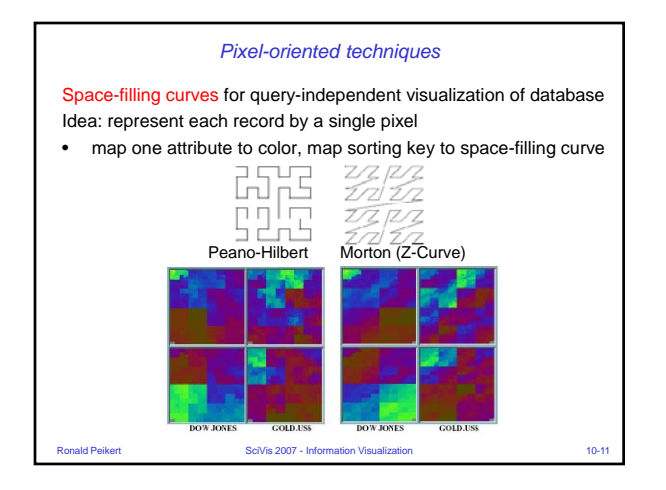

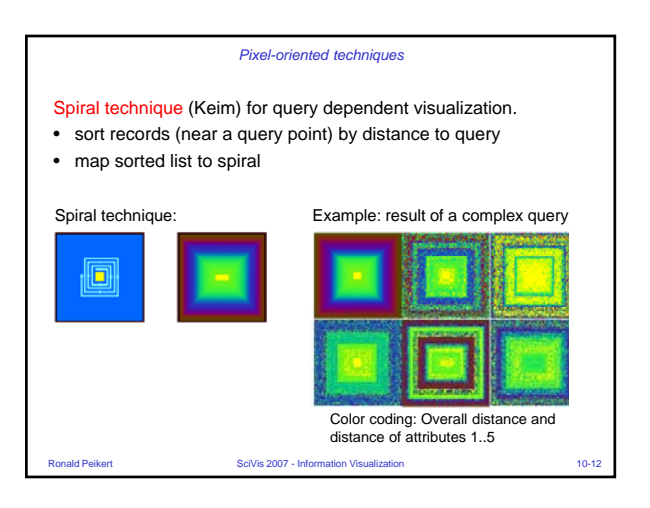

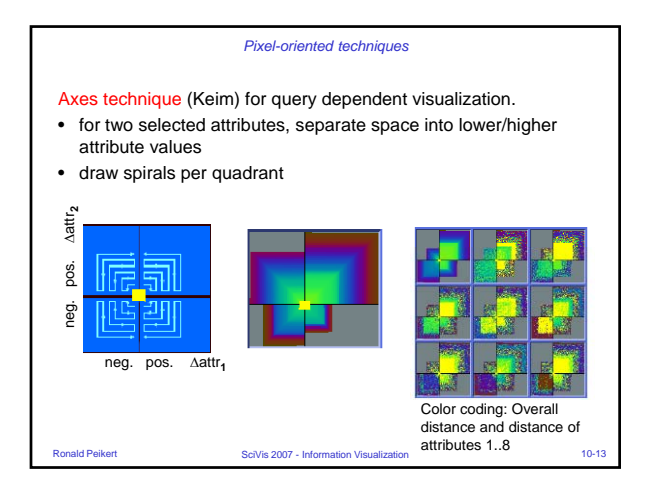

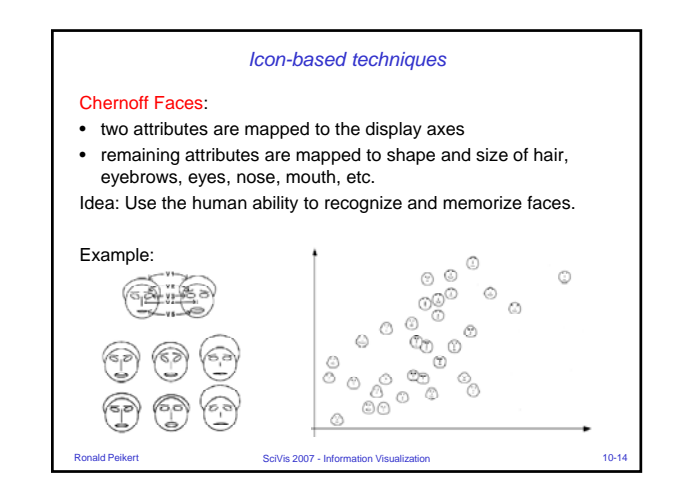

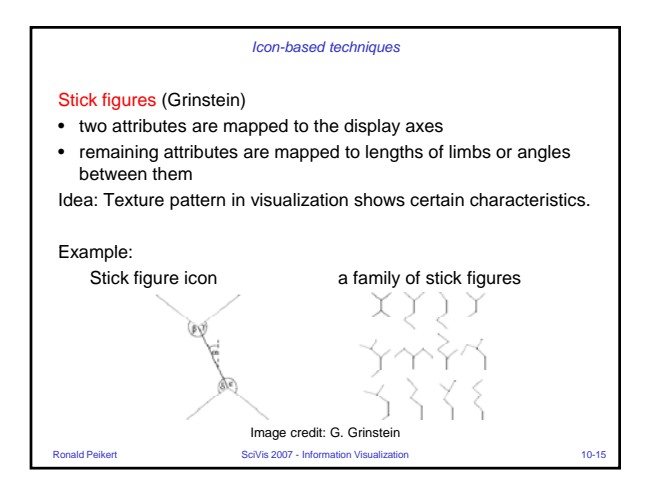

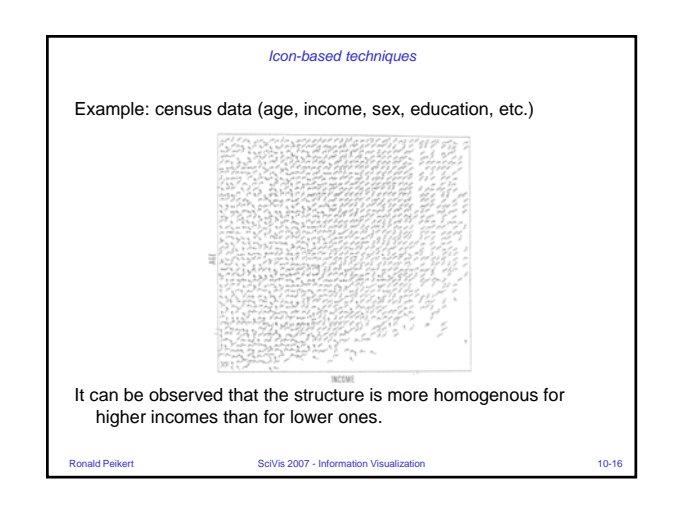

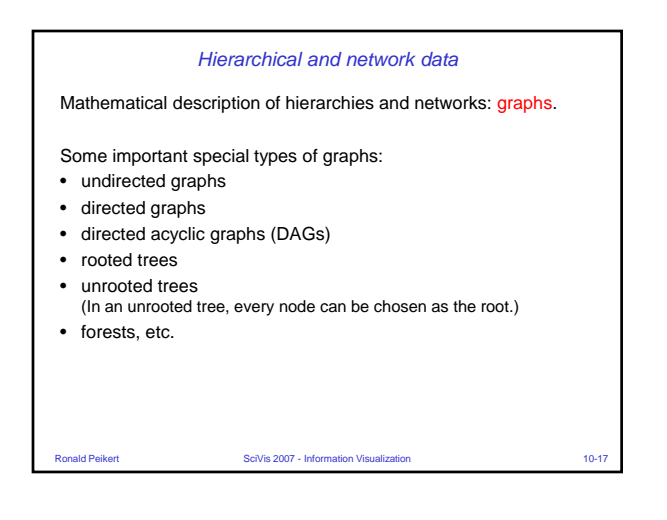

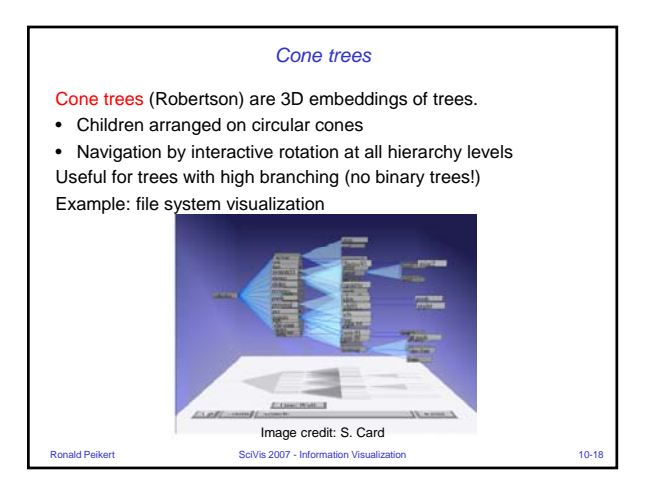

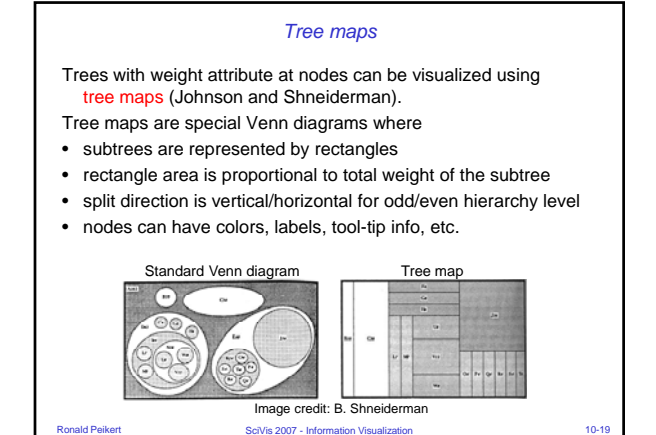

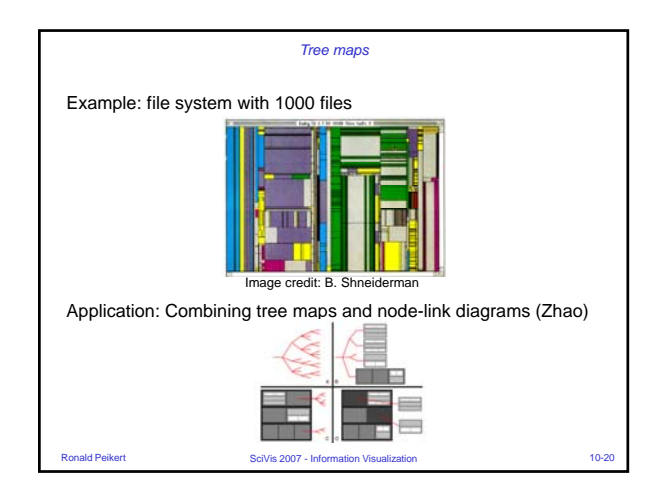

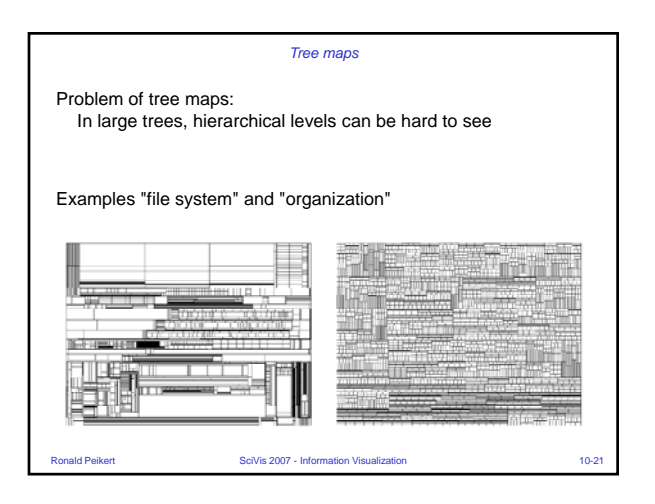

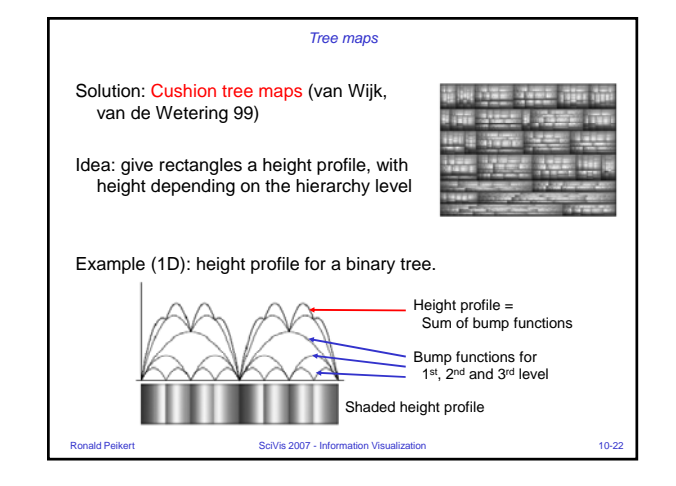

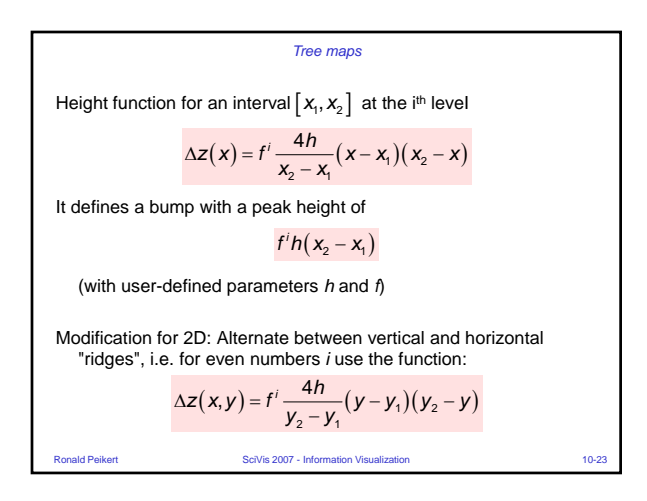

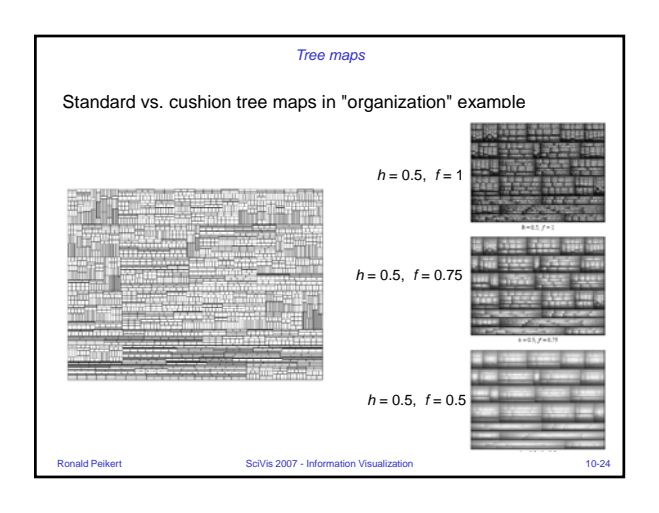

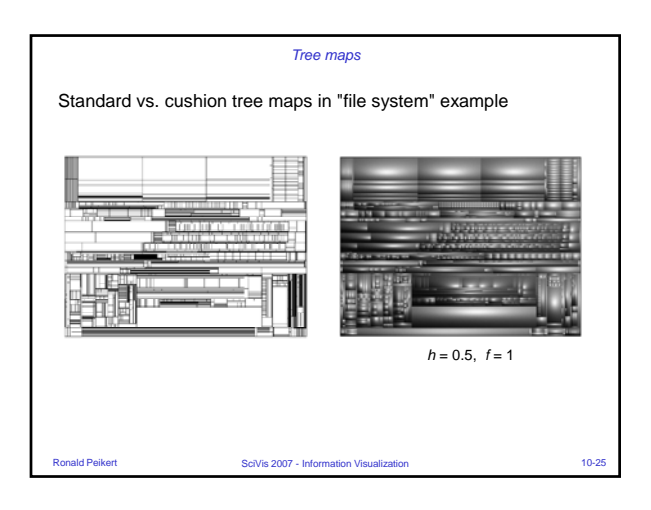

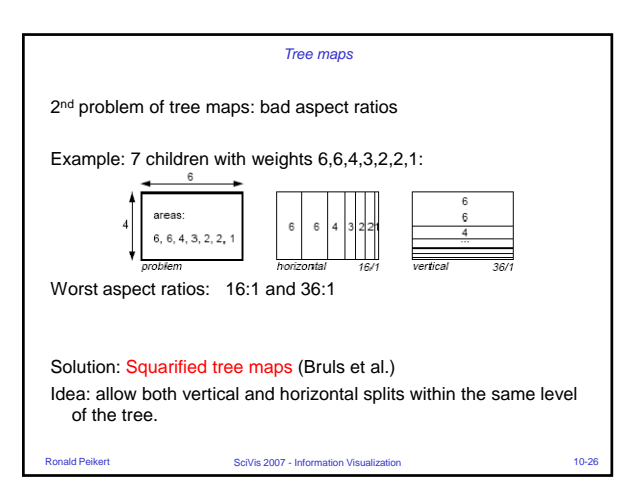

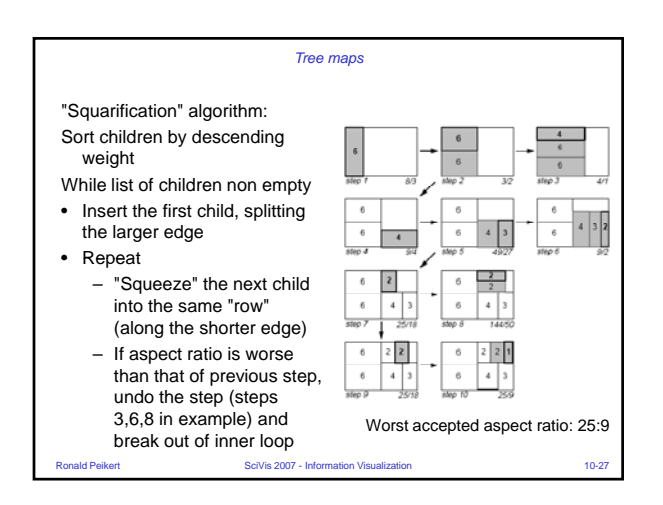

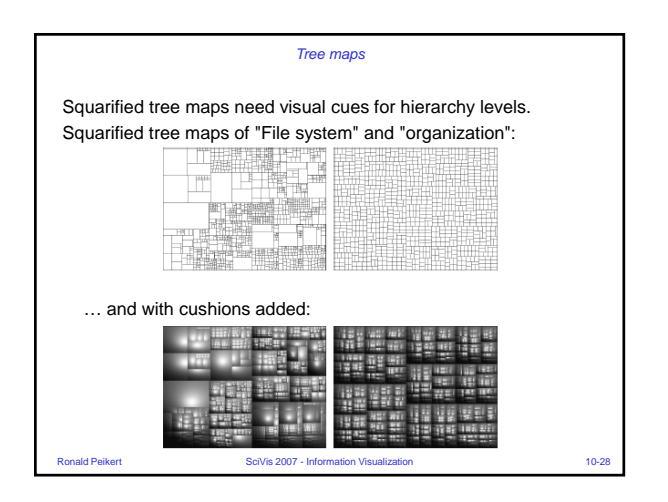

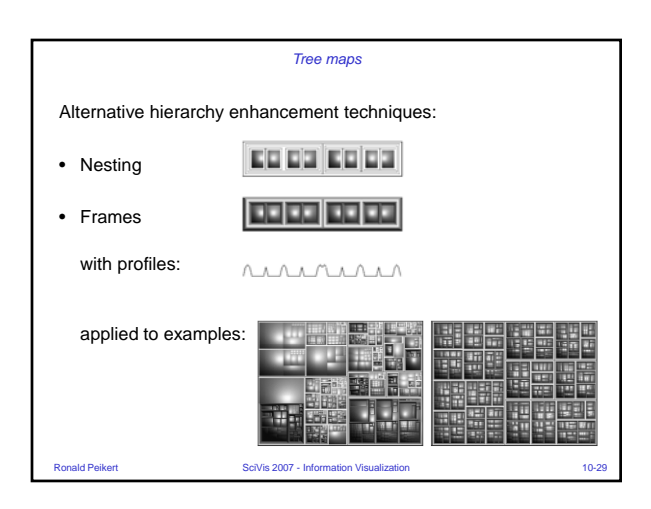

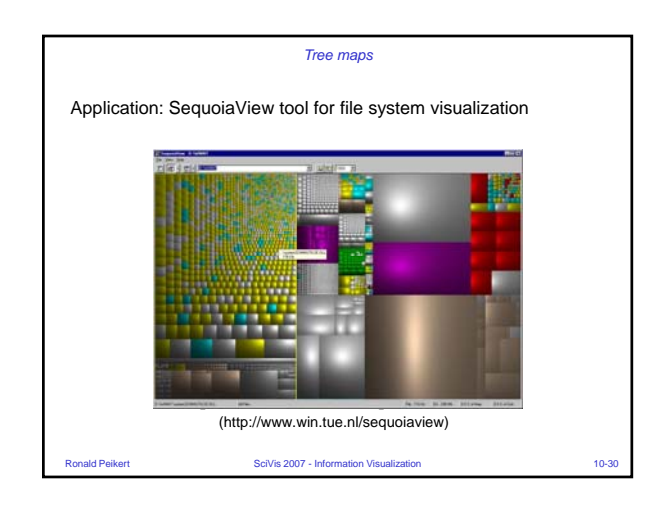

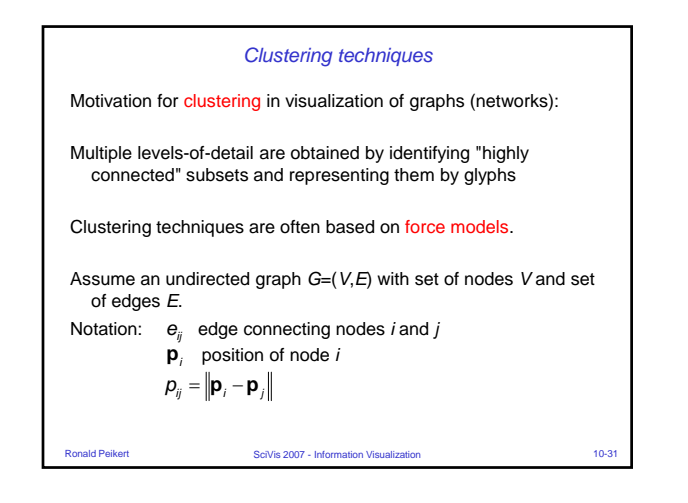

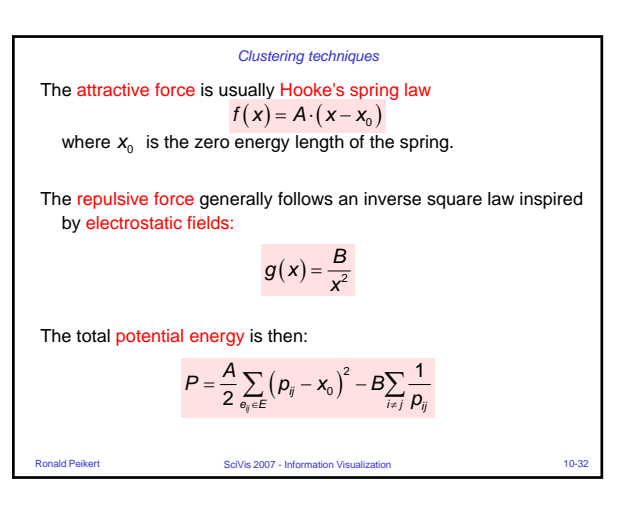

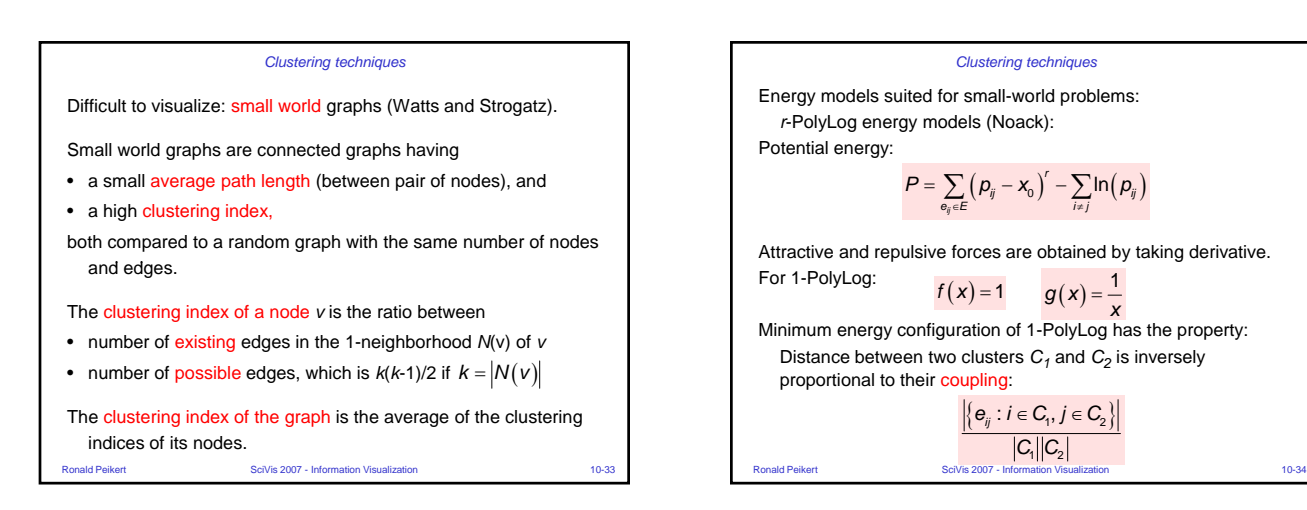

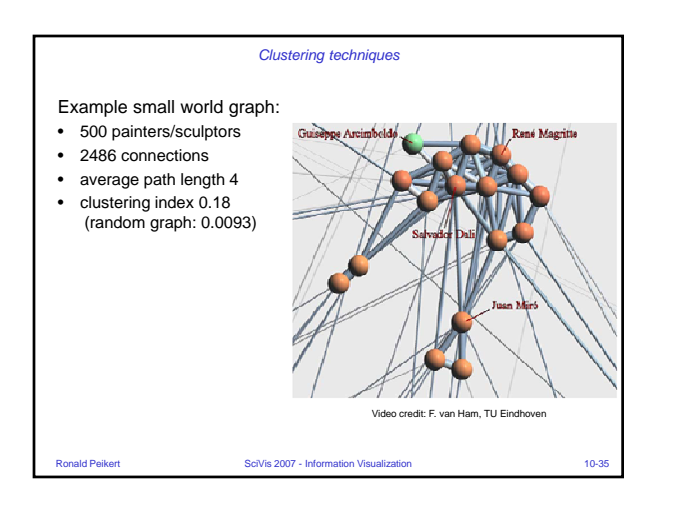

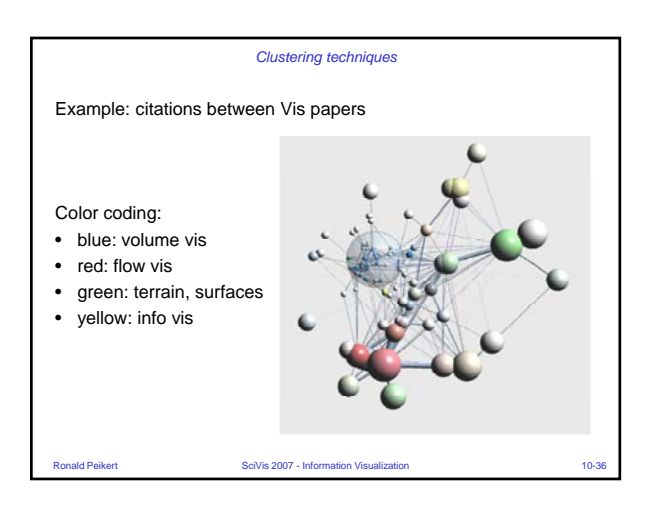

 $C_1$   $C_2$ 

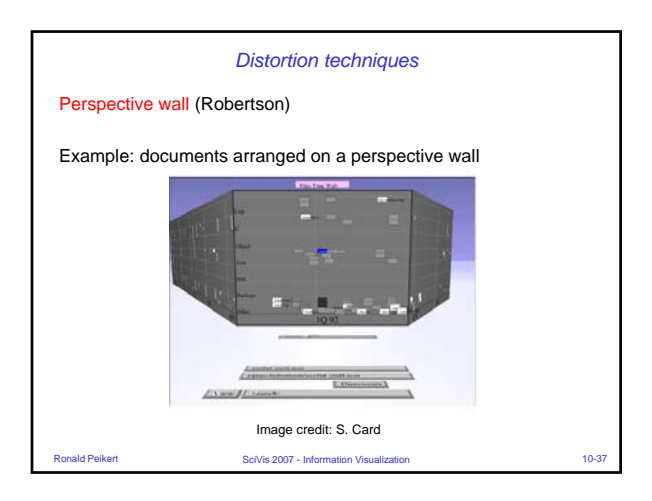

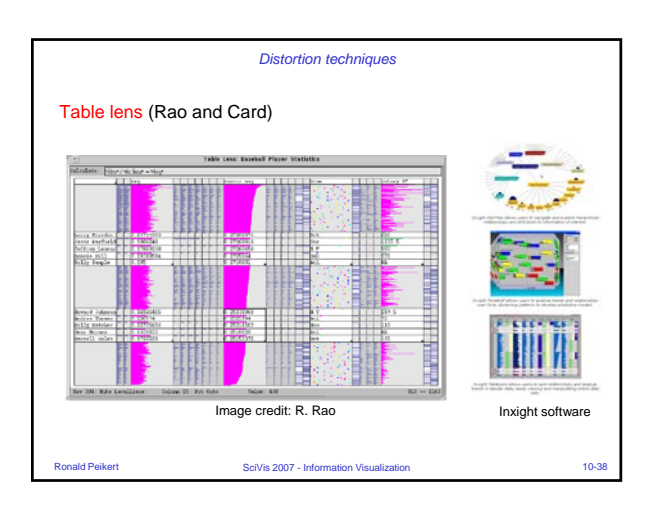

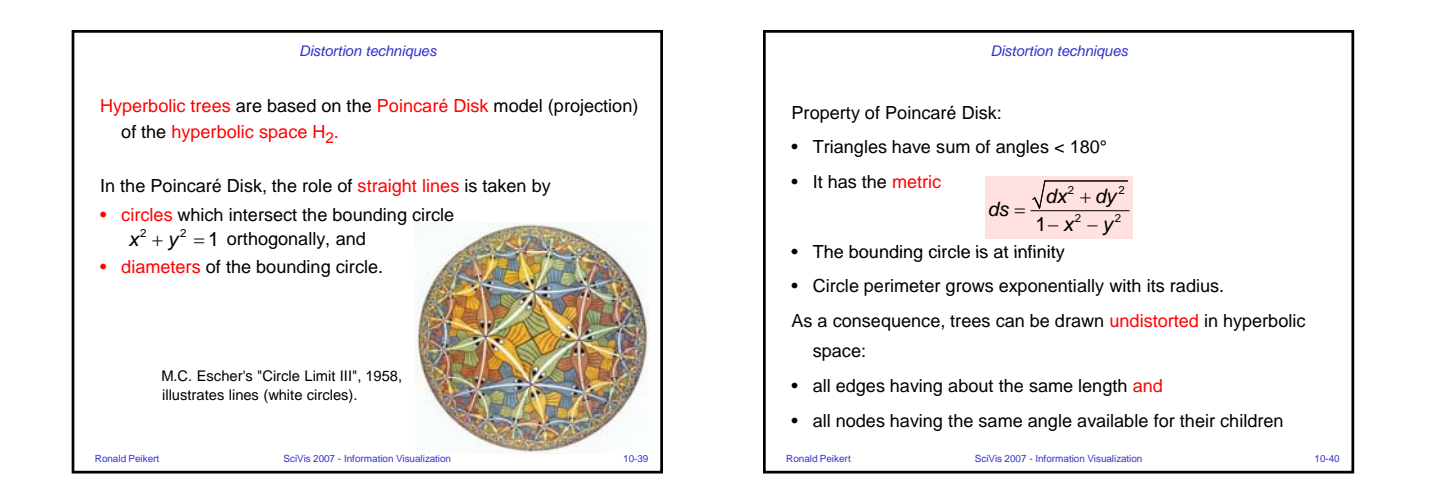

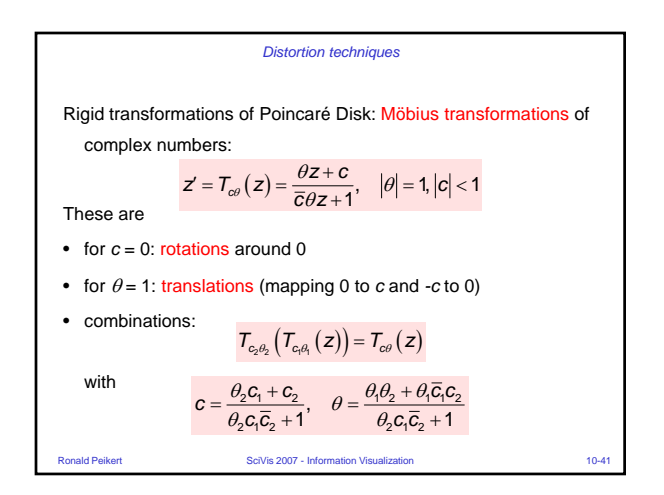

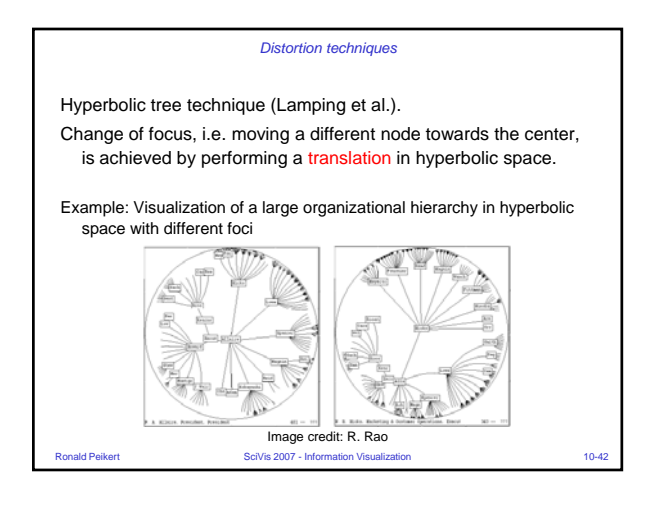